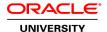

## **Oracle HCM Cloud: Fast Formula**

**Duration: 2 Days** 

#### What you will learn

In this Oracle HCM Cloud: Fast Formula training, you'll learn how fast formulas can be used to support business processes in Oracle HCM Cloud applications. You'll learn how to create and implement fast formulas through a combination of lessons and hands-on exercises.

This course is relevant for any customers using Fusion Applications through Release 11.1.9

This course is appropriate for both Oracle Cloud and on-premises deployments.

Learn To:

Describe the uses of fast formulas in payroll, benefits, compensation, absence management, and time and labor.

Describe the components, structure, and syntax of fast formulas.

Use conditional logic in fast formulas.

Use the predefined fast formulas delivered with your application.

Write, compile, and troubleshoot your own fast formulas.

### Benefits to You

Fast formulas provide a simple way to write formulas using English words and basic mathematical functions in order to perform calculations or comparisons. You will discover how to use fast formulas to develop and implement a wide variety of business solutions.

## Live Virtual Class Format

A Live Virtual Class (LVC) is exclusively for registered students; unregistered individuals may not view an LVC at any time. Registered students must view the class from the country listed in the registration form. Unauthorized recording, copying, or transmission of LVC content may not be made.

### **Audience**

Business Analysts
Configuration Consultant
Implementation Consultant
Support Engineer

## **Course Objectives**

Describe the components and structure of formula syntax to compile successfully.

Identify common execution and compilation errors

### **Course Topics**

#### **Course Overview**

Course Objectives and Agenda Course Materials Additional Sources of Information

#### **Fast Formula Overview**

Oracle HCM Cloud Overview
Examples of Formula Uses
Formula Editors
Security Overview and Example

# **Basic Fast Formula Syntax**

Formula Components
Database Items
Global Values
Variables
Statements and Functions
Formula Compiler

### **Basic Fast Formula Structure**

Understanding Statement Types Writing Well Structured Formulas Formula Structure Examples

## **Advanced Fast Formula Syntax**

Arrays
Calling a Formula from a Formula
Setting Formula Context Values
The Working Storage Area

# **Performance and Troubleshooting**

Formula Writing and Performance Tips Troubleshooting Tips Common Compilation and Execution Errors

### **Payroll Formulas**

Commonly Used Payroll Formula Types
User-Defined Tables
Elements and Formulas
Payroll Process Configuration
Debugging Payroll Formulas

#### **Benefits Formulas**

Commonly Used Benefit Formula Types Formulas for Benefits Formula Contexts

# **Compensation Formulas**

Commonly Used Compensation Formula Types Compensation Default and Override Formulas

# **Absence Management Formulas**

Commonly Used Absence Management Formula Types Formulas and Accrual Plans Global Absence Plan Duration Formulas

### **Time and Labor Formulas**

Time and Labor Formula Types
Delivered Time Entry Rules
Delivered Time Calculation Rules
Time Repository Rules, Rule Sets, and Templates